### **MANUAL SISTEM INFORMASI AKADEMIK Amelaris University UNTUK CALON MAHASISWA BARU**

#### Daftar Isi

[HALAMAN](#page-3-0) UTAMA

**[HALAMAN](#page-6-0) LOGIN** 

**[DASHBOARD](#page-8-0)** 

[PENDAFTARAN](#page-10-0) YANG DIBUKA

4.1. Proses [Pendaftaran](#page-11-0) 4.1.1. Pengajuan [Pendaftaran](#page-12-0)

RIWAYAT [PENDAFTARAN](#page-17-0)

## <span id="page-3-0"></span>**1 HALAMAN UTAMA**

Halaman utama sistem informasi penerimaan mahasiswa baru adalah http://namadomain.com/admission. Pada halaman ini terdapat daftar jalur pendaftaran yang sedang dibuka.

| Jalur Penerimaan Mahasiswa Baru yang Telah Dibuka<br><b>SBMPTN - Jalur Prestasi 2022</b><br><b>SBMPTN - Jalur Express 2022</b><br><b>Tanggal Pendaftaran:</b><br><b>Tanggal Pendaftaran:</b><br>30 Aug 2022<br>31 Aug 2022<br>Lorem ipsum dolor sit amet, consectetur adipiscing elit. Sed porta enim purus, id pretium elit porta a. Sed tempus iaculis risus, at<br>Four Democratic members of Congress are seeking answers from Meta over a recent<br>vestibulum neque placerat eu. Vivamus accumsan velit sed nisi tempor placerat. Vestibulum ac nibh erat. Maecenas pretium mollis<br>criminal report in Nebraska revealed Meta released consumer data, including private<br>nibh, in lobortis erat hendrerit imperdiet. Fusce a felis euismod, elementum sem consectetur, maximus mi. Aliquam a egestas tellus,<br>communications, with law enforcement over abortion allegations.<br>quis pharetra risus. Donec condimentum ante in velit dignissim dignissim. Donec aliquam libero ut eros finibus, nec fringilla velit<br>In a letter to Meta Platforms CEO Mark Zuckerberg, Reps. Frank Pallone Jr., D-N.J., Anna.<br>tempus. Etiam viverra dapibus tincidunt. Nunc convallis lacus ut mi porta maximus.<br>Eshoo, D- Calif., Diana DeGette, D-Colo., and Jan Schakowsky, D-III., raise a host of privacy<br>Sed nec aliquam nunc. Quisque id eros id odio dignissim consectetur non eget ipsum. Suspendisse potenti. In dignissim, mi sit<br>and safety concerns after claims the company shared private conversations and health data<br>amet pellentesque tincidunt, nulla dui hendrerit lorem, ut tristique tortor urna non purus. Nullam vehicula diam at uma elementum<br>with law enforcement tied to a potential crime involving a pregnancy.<br>scelerisque. Sed id ligula posuere, vestibulum lacus vel, euismod lorem. Sed quam orci, tristique non libero a, mattis ultrices arcu,<br>Morbi gravida mi mattis, pulvinar tellus vel, efficitur eros. Pellentesque vulputate lacinia odio, non pellentesque elit scelerisque<br>The inquiry joins a growing list of others into big tech companies following the Roe v. Wade<br>sed. Donec cursus, arcu sed tempus tempus, mauris nisi posuere turpis, quis laoreet arcu nulla vitae orci. Nam elementum sagittis<br>abortion ruling and several new state laws criminalizing abortion services, over privacy and<br>luctus. Aenean nisi purus, egestas non interdum sit amet, imperdiet at leo. In viverra nulla massa, ut ultricies enim tristique nec.<br>safety concerns posed by hospital data scraping, location tracking, and other data-sharing.<br>Quisque dignissim arcu eget dolor venenatis, non rutrum ligula sagittis.<br>The Meta letter stems from reports that surfaced in early August about a 41-year-old<br>Fusce at sapien tristique, bibendum augue ac, tincidunt lorem. Proin et facilisis nisi, quis elementum est. Nullam fermentum ut nisi<br>Nebraska woman facing charges for allegedly helping her daughter illegally abort her<br>at tempor. Morbi consectetur nulla eget justo sagittis, a hendrerit massa semper. Mauris id nulla nec nunc fermentum facilisis at ac<br>ipsum. Aliquam tincidunt urna elit, vel cursus ante faucibus eget. Pellentesque congue auctor leo interdum efficitur. Nunc<br>pregnancy. Law enforcement was investigating the pair over claims of mishandling fetal<br>vulputate, lectus ut porttitor aliquam, diam risus lobortis diam, eu interdum quam ligula sed turpis. Vestibulum sed lectus dictum ex<br>remains and related charges.<br>imperdiet ullamcorper eu sit amet urna. Integer efficitur nulla quis odio venenatis luctus. Nunc at interdum enim. Etiam sed<br>Police sent Facebook a warrant in June requesting access to private messages sent on the<br>maximus felis. In suscipit fermentum diam ac sodales.<br>social media platform, which it provided. The actions drew ire across the board, appearing to<br>Sed at semper lectus. Duis at sagittis massa. Integer mattis imperdiet risus sed ullamcorper. Fusce in auctor enim, eget rhoncus<br>confirm fears raised by privacy leaders: after the Supreme Court ruling, big tech and social<br>diam. Maecenas porttitor, est vitae convallis posuere, tortor est tincidunt felis, nec pulvinar ex erat quis nibh. Curabitur tincidunt<br>media data-sharing and location tracking could put the safety and livelihood of women at<br>tortor magna, quis facilisis eros tincidunt sit amet. Lorem ipsum dolor sit amet, consectetur adipiscing elit. Praesent porta dictum<br>ligula, quis tristique purus facilisis a. Pellentesque habitant morbi tristique senectus et netus et malesuada fames ac turpis egestas.<br>risk.<br>Morbi luctus, leo et lacinia bibendum, risus augue semper tellus, non tempus nulla enim at velit. Aenean porta varius turpis in<br>Facebook guickly refuted the media reports as "plain wrong." Setting "the record straight," a<br>bibendum. Nullam lobortis sem vitae velit rutrum, auctor ultrices ipsum blandit. Pellentesque a urna purus.<br>spokesperson noted that the "valid legal warrants from local law enforcement on June 7"<br>Integer eleifend hendrerit augue a finibus. Praesent auctor rutrum ante eget euismod. Vestibulum ultricies enim vitae ex bibendum<br>were sent before the Dobbs v. Jackson Supreme Court decision and "did not mention"<br>accumsan. Praesent sit amet quam mauris. In a finibus nisl. Morbi aliquam tortor quis mi vestibulum pretium. Phasellus venenatis<br>abortion at all."<br>sapten nec jaculis eleifend.<br>Lawmakers concerned how personal data will be used post-Roe v. Wade ruling<br><b>Lihat Detail</b><br><b>Lihat Detail</b> | <b>NeoFeeder Univ</b> | Login |
|----------------------------------------------------------------------------------------------------|-----------------------|-------|
|                                                                                                    |                       |       |
|                                                                                                    |                       |       |
|                                                                                                    |                       |       |
|                                                                                                    |                       |       |
|                                                                                                    |                       |       |
|                                                                                                    |                       |       |
|                                                                                                    |                       |       |
|                                                                                                    |                       |       |
|                                                                                                    |                       |       |

*Gambar 1.1. Halaman Daftar Pendaftaran yang dibuka*

Untuk melihat detail pendaftaran silahkan klik link **Lihat Detail** sehingga muncul halaman detail pendaftaran seperti pada gambar 1.2,

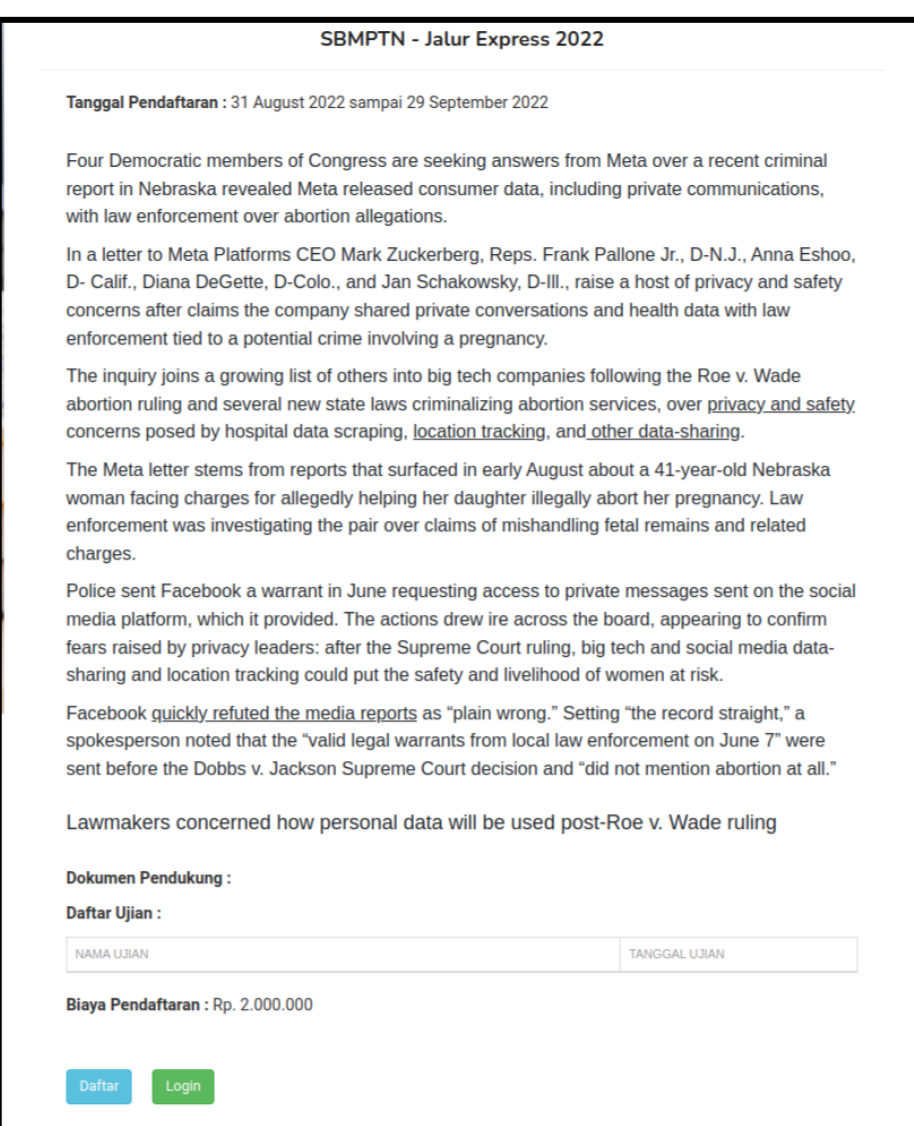

*Gambar 1.2. Halaman Detail Pendaftaran yang dibuka*

Pada halaman detail pendaftaran dapat dilihat **Tanggal Pendaftaran**, **Dokumen Pendukung** yang dibutuhkan, **Daftar Ujian**, serta **Biaya Pendaftaran** yang perlukan. Sebelum mendaftar sebagai calon mahasiswa baru, anda harus terlebih dahulu login ke dalam sistem informasi penerimaan mahasiswa baru. Apabila belum terdaftar anda harus mendaftar terlebih dahulu dengan menekan tombol **Daftar.**

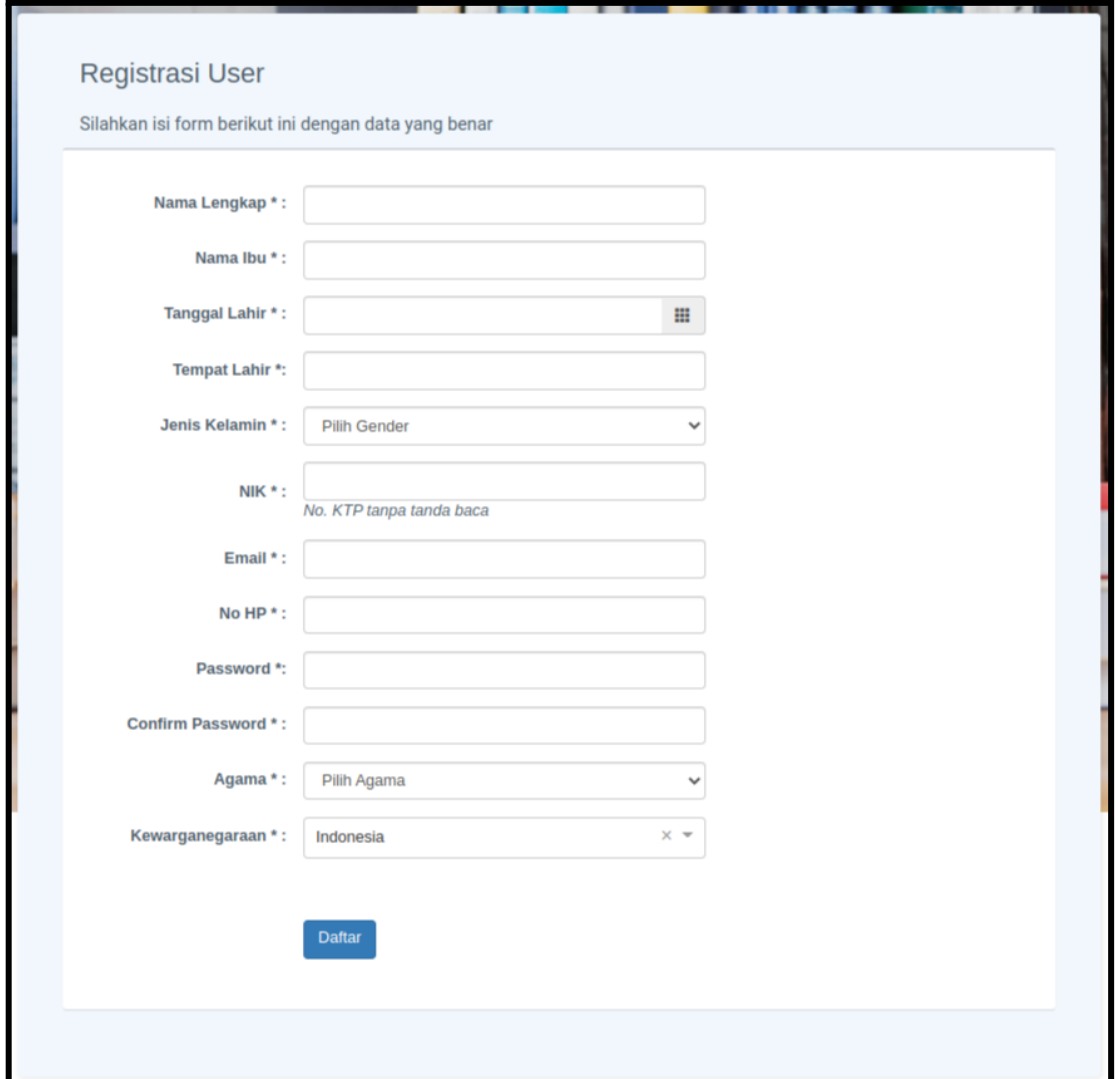

*Gambar 1.3. Halaman Registrasi User*

Pada halaman **Register User** (Gambar 1.3) silahkan isi semua data dengan benar kemudian tekan tombol **Daftar**. Setelah itu silahkan cek email and dan klik link aktivasi untuk mengaktivasi user anda.

## <span id="page-6-0"></span>**2 HALAMAN LOGIN**

Sebelum masuk ke dalam Sistem informasi penerimaan mahasiswa baru ini anda harus login lewat alamat http://namadomain.com/admission/login. Kemudian masukkan alamat email dan password pada form **Login Calon Mahasiswa Baru** (Gambar 2.1.). Apabila login benar maka anda akan masuk ke halaman **Dashboard** (Gambar 3.1.)

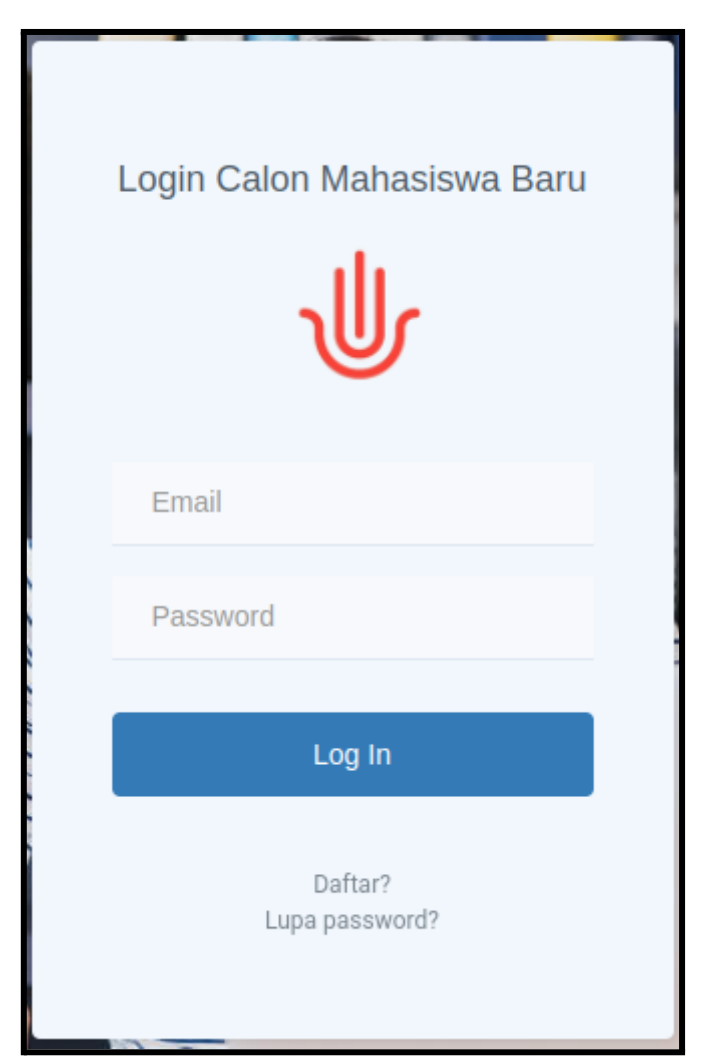

*Gambar 2.1. Halaman Login*

Apabila anda lupa password anda dapat menekan link *forgot your password?* Yang berada di bawah tombol Login. Kemudian pada halaman **Forgot Password** (Gambar 2.2.) masukkan email dan tekan tombol **Kirim** kemudian sistem akan mengirim link untuk mereset password anda ke email yang telah anda masukkan tadi.

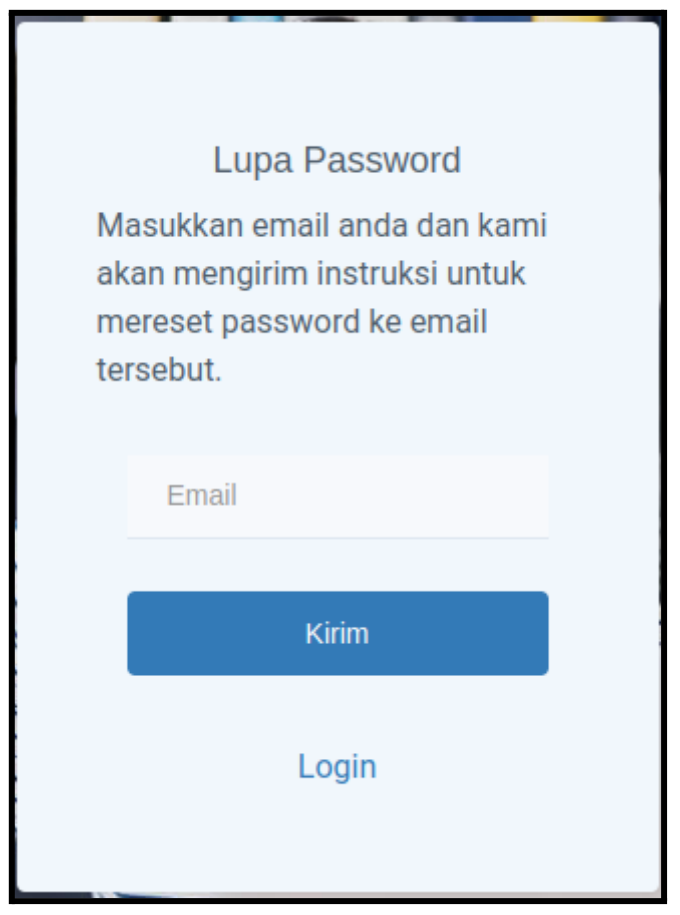

*Gambar 2.2. Halaman Forgot Password*

#### <span id="page-8-0"></span>**3 DASHBOARD**

Halaman Dashboard adalah halaman pertama yang dapat diakses setelah anda berhasil login ke dalam sistem informasi penerimaan mahasiswa baru ini (Gambar 3.1.).

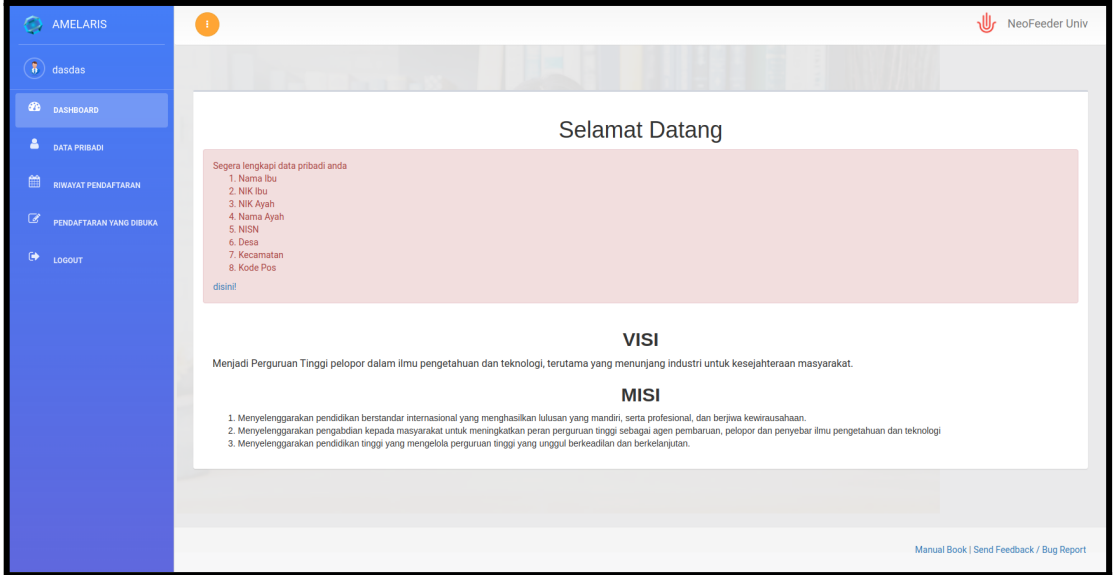

*Gambar 3.1. Halaman Dashboard Mahasiswa*

Pada saat awal masuk user akan mendapatkan informasi Segera lengkapi data pribadi anda

- 1. Nama Ibu
- 2. NIK Ibu
- 3. NIK Ayah
- 4. Nama Ayah
- 5. NISN
- 6. Desa
- 7. Kecamatan
- 8. Kode Pos

#### **Disinil**

Hal ini terjadi karena ada beberapa data yang belum diisi, klik link disini! Untuk mengisi data tersebut pada halaman **Data Pribadi Pendaftar** (Gambar 3.2).

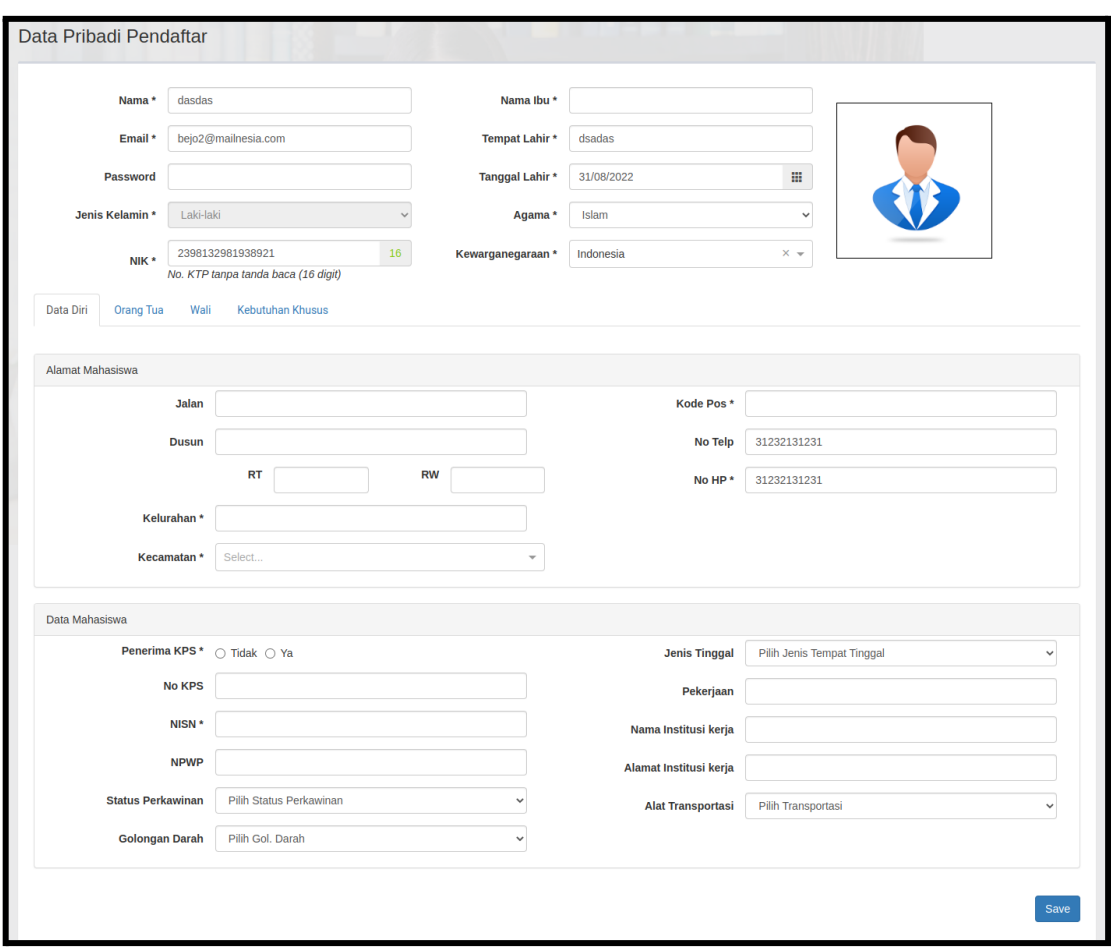

*Gambar 3.2. Halaman Data Pribadi Pendaftar*

Setelah semua data yang diperlukan diisi dengan benar kemudian klik tombol **Save**.

## <span id="page-10-0"></span>**4 PENDAFTARAN YANG DIBUKA**

Halaman pendaftaran yang dibuka berisi pendaftaran yang sedang dibuka pada semester ini (Gambar 4.1).

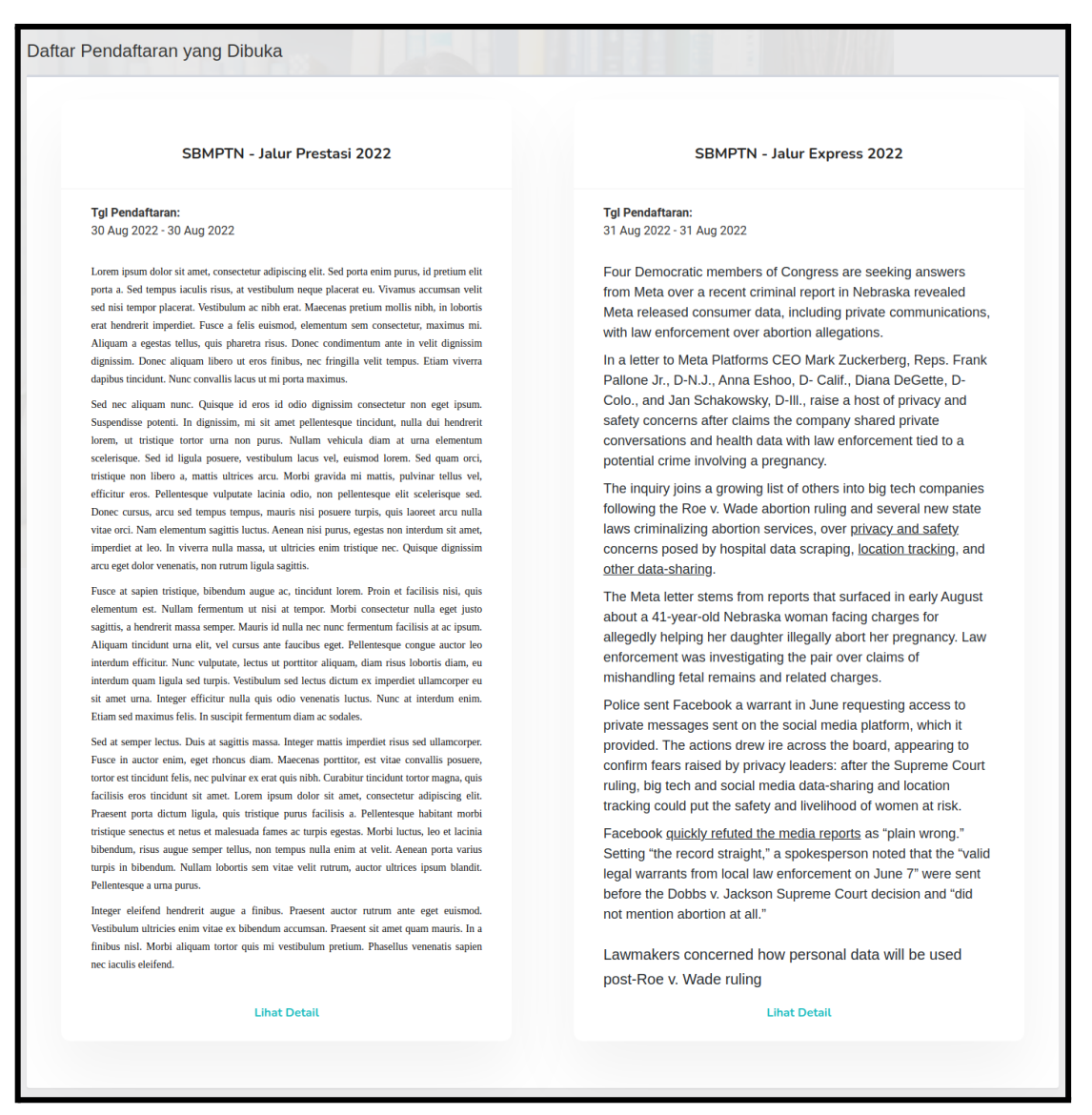

*Gambar 4.1. Halaman Daftar Pendaftaran yang Dibuka*

Untuk melihat detail dari pendaftaran yang dibuka klik link **Lihat Detail** sehingga muncul halaman detail pendaftaran (Gambar 4.2)**.**

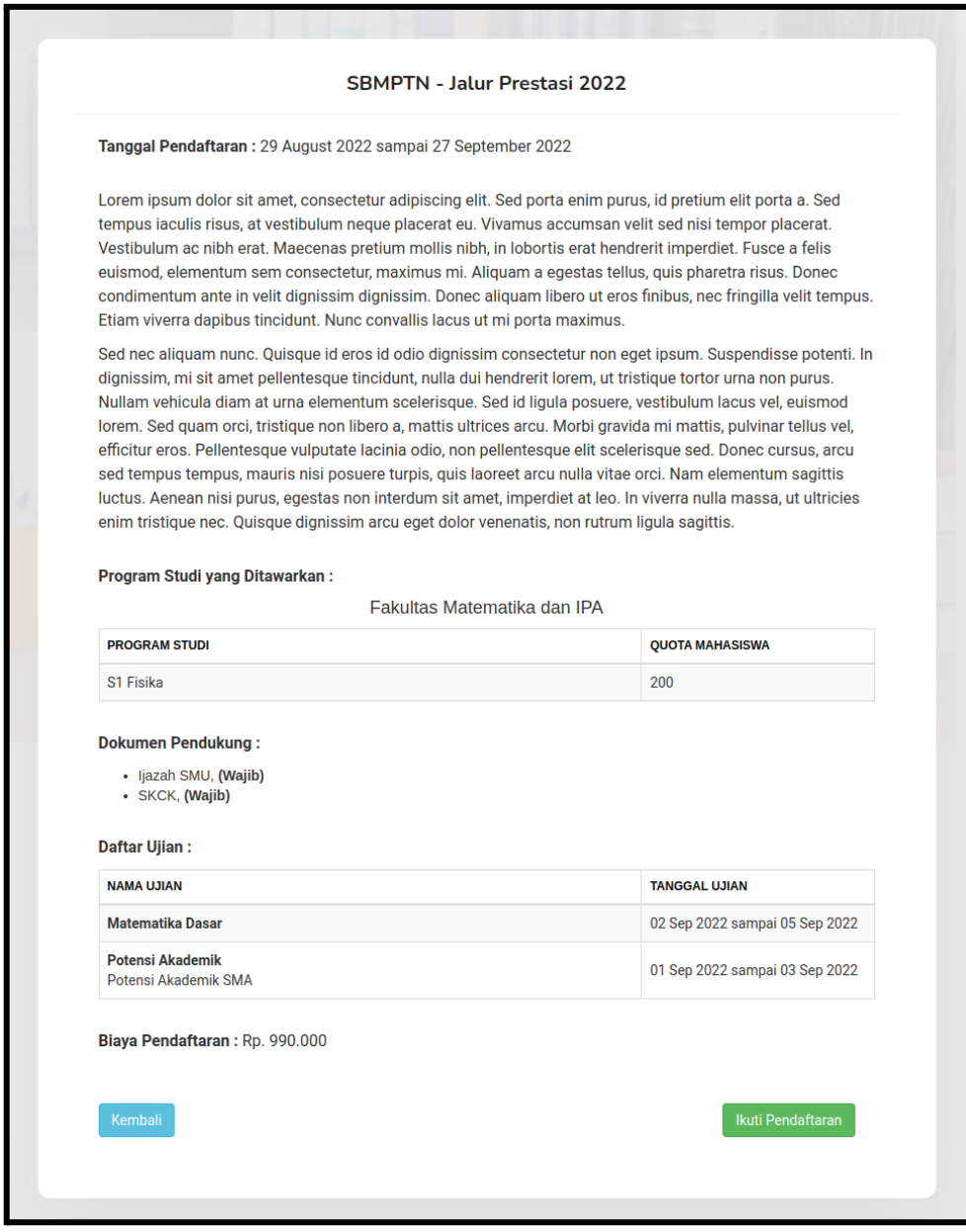

*Gambar 4.2. Halaman Detail Pendaftaran yang Dibuka*

Pada halaman detail pendaftaran yang dibuka terdapat informasi mengenai **Tanggal Pendaftaran**, **Program Studi yang Ditawarkan** beserta kuotanya, **Dokumen Pendukung** yang dibutuhkan, **Daftar Ujian** beserta **Tanggal Ujian**, serta **Biaya Pendaftaran**. Tekan tombol **Ikuti Pendaftaran** pada bagian bawah untuk melakukan proses pendaftaran tersebut.

#### <span id="page-11-0"></span>4.1. Proses Pendaftaran

Setelah menekan tombol **Ikuti Pendaftaran** maka akan muncul halaman proses pendaftaran (Gambar 4.3).

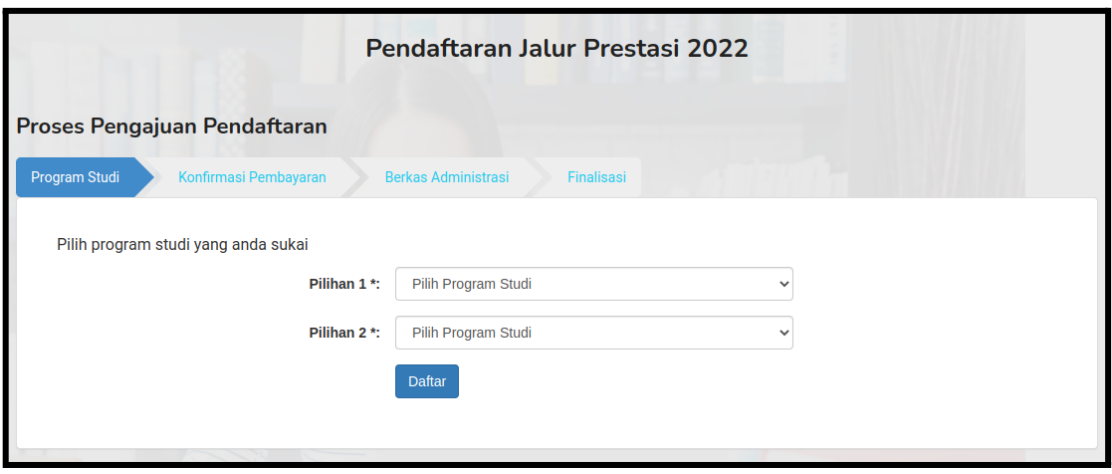

*Gambar 4.3. Halaman Proses Pendaftaran*

#### <span id="page-12-0"></span>4.1.1. Pengajuan Pendaftaran

Pada Proses Pengajuan Pendaftaran terdapat beberapa tab yaitu:

- 1. Program Studi Silahkan memilih program studi yang ingin didaftar kemudian tekan tombol **Daftar** kemudian akan muncul tab Konfirmasi Pembayaran
- 2. Konfirmasi Pembayaran

Setelah melakukan pembayaran ke no rekening yang tertera di halaman tersebut kemudian segera lakukan konfirmasi pembayaran dengan mengisi **Tanggal Transaksi, Bank** anda bertransaksi, **Jumlah Pembayaran**, **No Referensi** kemudian tekan tombol **Simpan**.

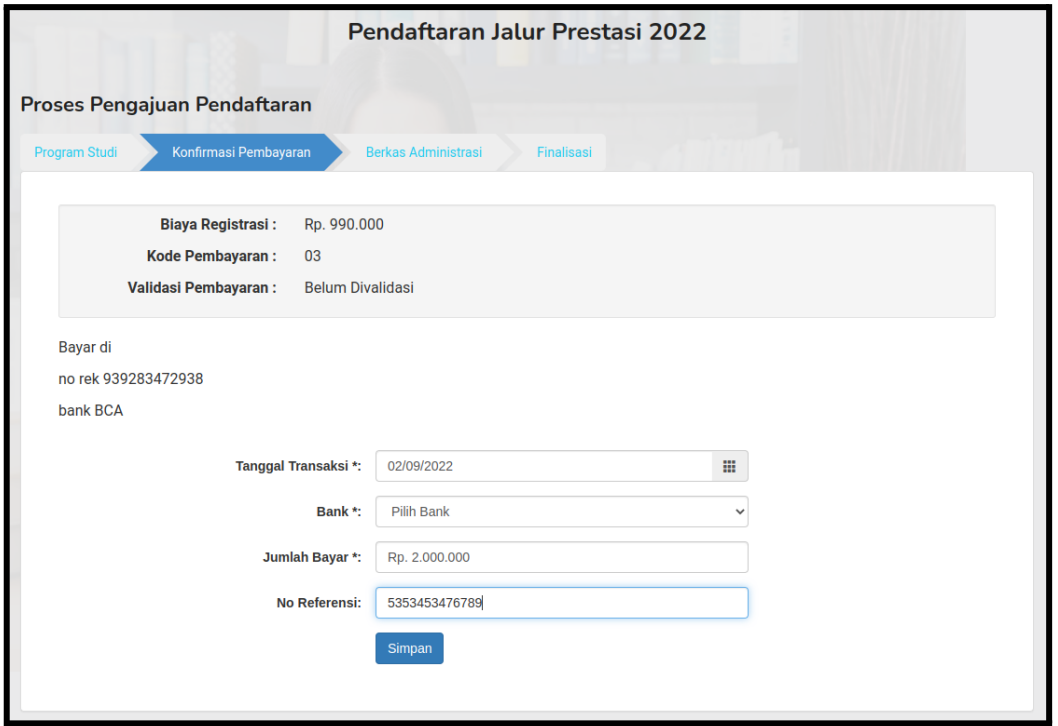

*Gambar 4.4. Tab Konfirmasi Pembayaran*

#### 3. Berkas Administrasi

Setelah admin keuangan memverifikasi pembayaran anda, maka anda dapat mengisi tab **Berkas Administrasi** (Gambar 4.5)**.**

|                | Proses Pengajuan Pendaftaran                                              |                            |               |                 |  |
|----------------|---------------------------------------------------------------------------|----------------------------|---------------|-----------------|--|
| Program Studi  | Konfirmasi Pembayaran                                                     | <b>Berkas Administrasi</b> | Finalisasi    |                 |  |
|                |                                                                           |                            |               |                 |  |
|                | Silahkan upload berkas administrasi yang diperlukan dalam bentuk file PDF |                            |               |                 |  |
| <b>NO</b>      | <b>NAMA BERKAS</b>                                                        | <b>WAJIB</b>               | <b>STATUS</b> | <b>FILE</b>     |  |
| 1              | ljazah SMU                                                                | Ya                         |               | <b>1</b> Upload |  |
| $\overline{2}$ | <b>SKCK</b>                                                               | Ya                         |               | <b>土 Upload</b> |  |
|                |                                                                           |                            |               |                 |  |

*Gambar 4.5. Tab Berkas Administrasi*

Silahkan mengupload berkas administrasi dalam bentuk file PDF kemudian tekan tombol **Save**. Berkas dengan status **Wajib** wajib di upload karena akan dipakai sebagai syarat kelulusan. Setelah berkas berhasil diupload anda dapat menekan **Lanjut** untuk ke langkah selanjutnya atau menghapus berkas dengan menekan link **Delete.**

4. Finalisasi

Setelah berkas administrasi diupload kemudian klik tab Finalisasi dan centang pada bagian **Saya menyetujui bahwa data yang telah dimasukkan adalah benar dan dapat dipertanggungjawabkan.** Dan tekan tombol **Finalisasi dan Selesai.**

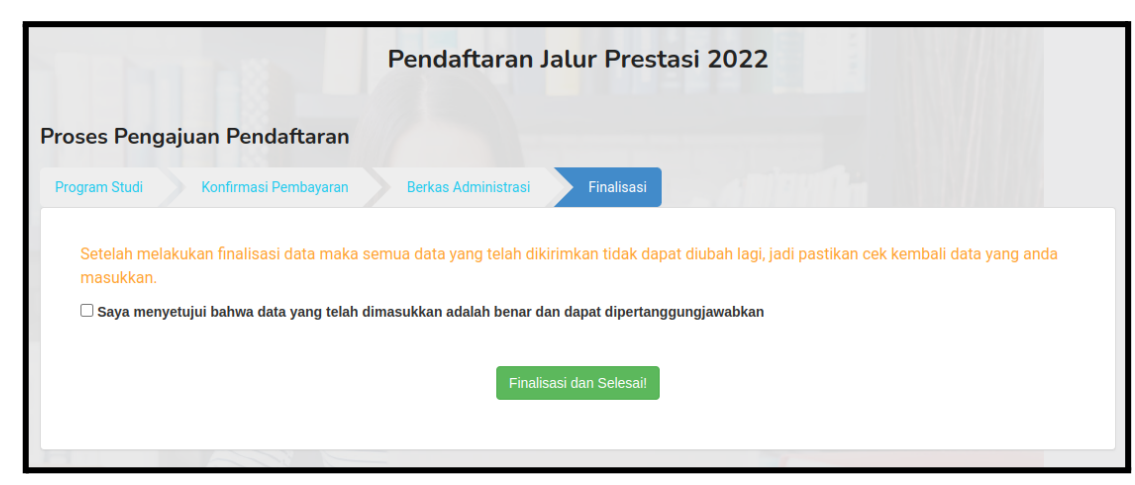

*Gambar 4.6. Tab Finalisasi*

Setelah finalisasi berhasil kemudian akan muncul **Daftar Ujian** beserta tanggal pelaksanaan ujian (Gambar 4.7)

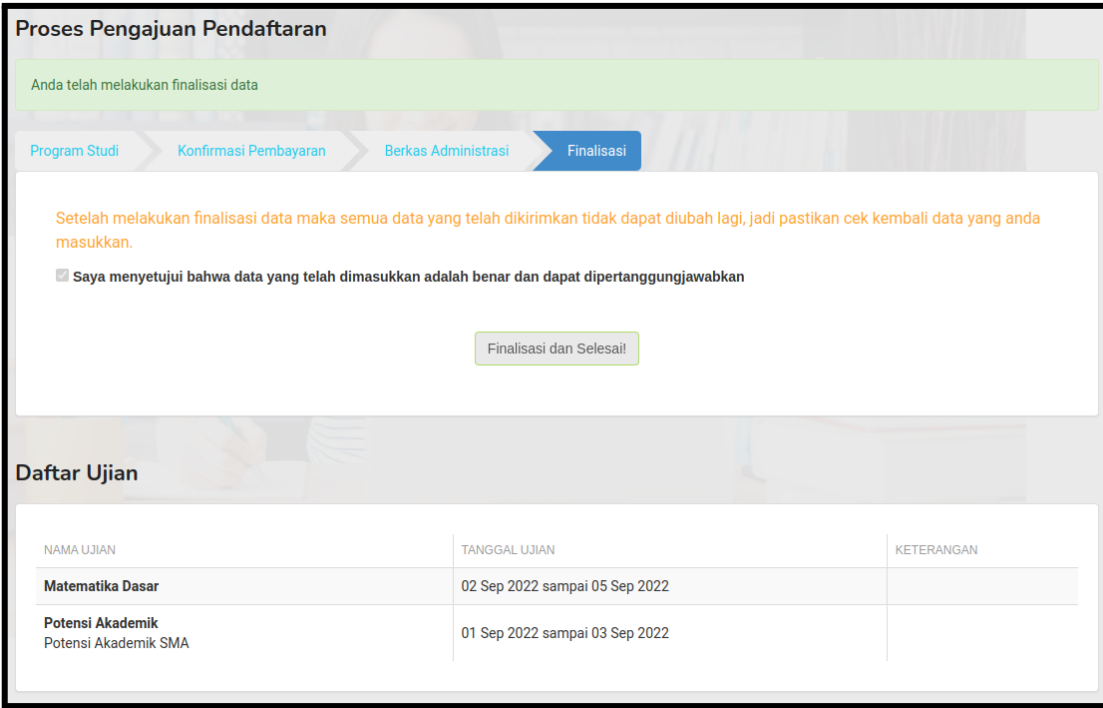

*Gambar 4.7. Daftar Ujian*

5. Pengumuman Kelulusan Setelah melakukan ujian apabila anda lulus ujian dan diterima di program studi pilihan anda maka akan muncul notifikasi di dashboard (Gambar 4.7).

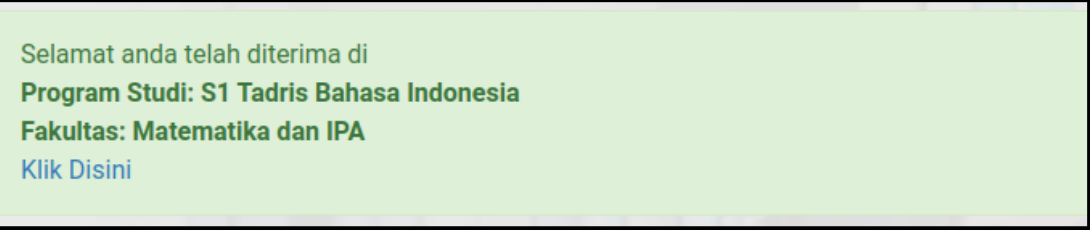

*Gambar 4.7. Notifikasi Kelulusan*

Silahkan klik link **Klik Disini** sehingga muncul Pengumuman Kelulusan (Gambar 4.8)

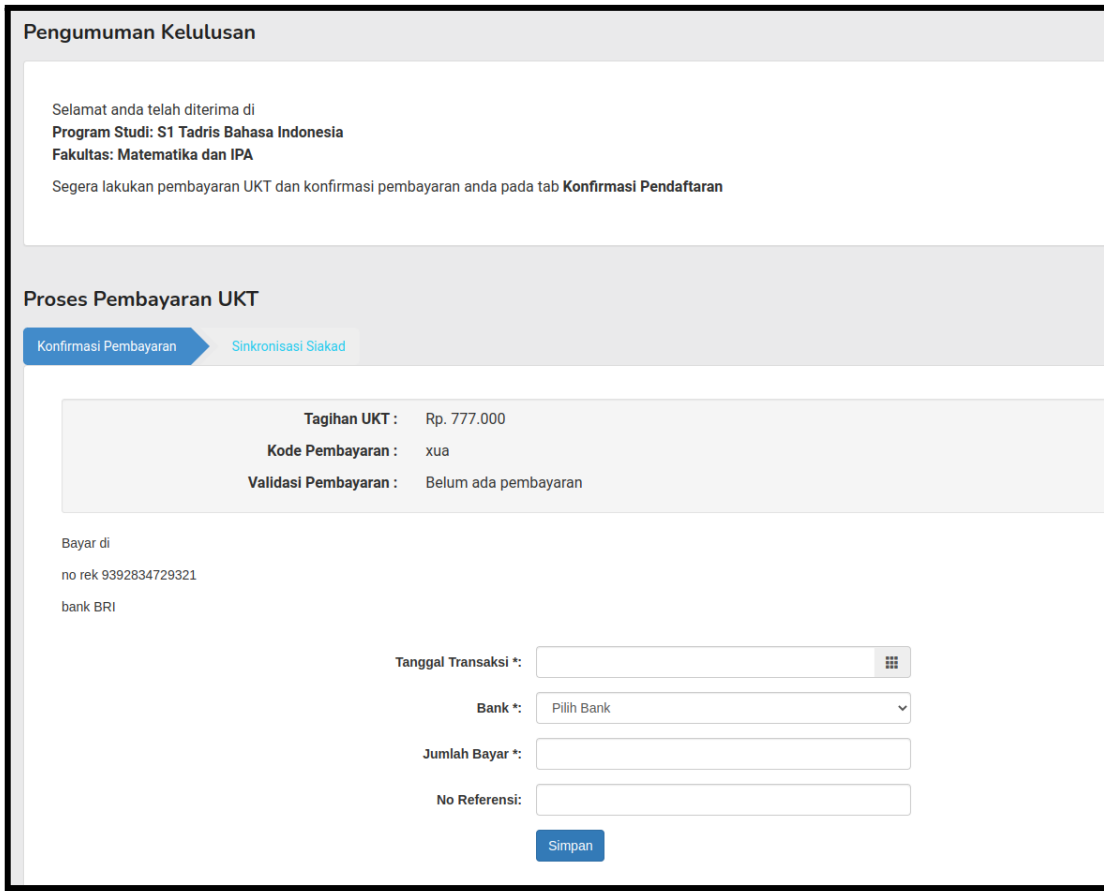

*Gambar 4.8. Pengumuman Kelulusan dan Pembayaran UKT*

Silahkan bayar tagihan UKT anda melalui Bank yang dituju dan lakukan konfirmasi pembayaran dengan mengisi form pada Tab **Konfirmasi Pembayaran** (Gambar 4.8).

Silahkan isi **Tanggal Transaksi, Bank, Jumlah Bayar** dan **No Referensi** kemudian tekan tombol **Simpan**. Silahkan menunggu sampai Admin mengecek pendaftaran transaksi anda. Anda dapat melihat status transaksi pada **Validasi Pembayaran.**

6. Sinkronisasi SIAKAD

Apabila pembayaran anda telah valid dan Admin telah melakukan proses sinkronisasi SIAKAD maka anda dapat login ke Sistem Informasi Akademik dengan menggunakan username dan password yang tertera.

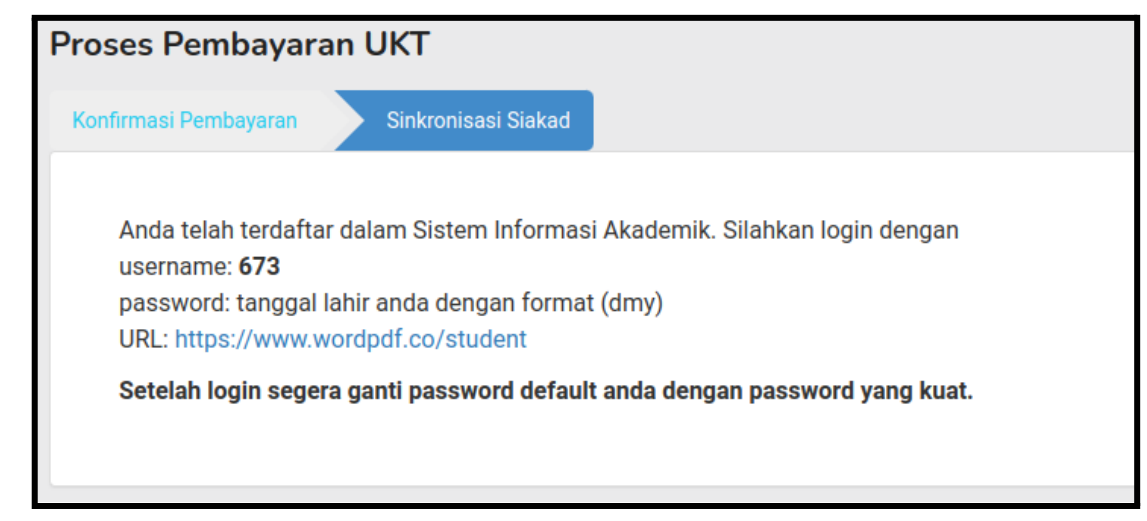

*Gambar 4.9. Sinkronisasi SIAKAD*

# <span id="page-17-0"></span>**5 RIWAYAT PENDAFTARAN**

Menu Riwayat Pendaftaran berisi daftar pendaftaran yang telah anda ikuti.

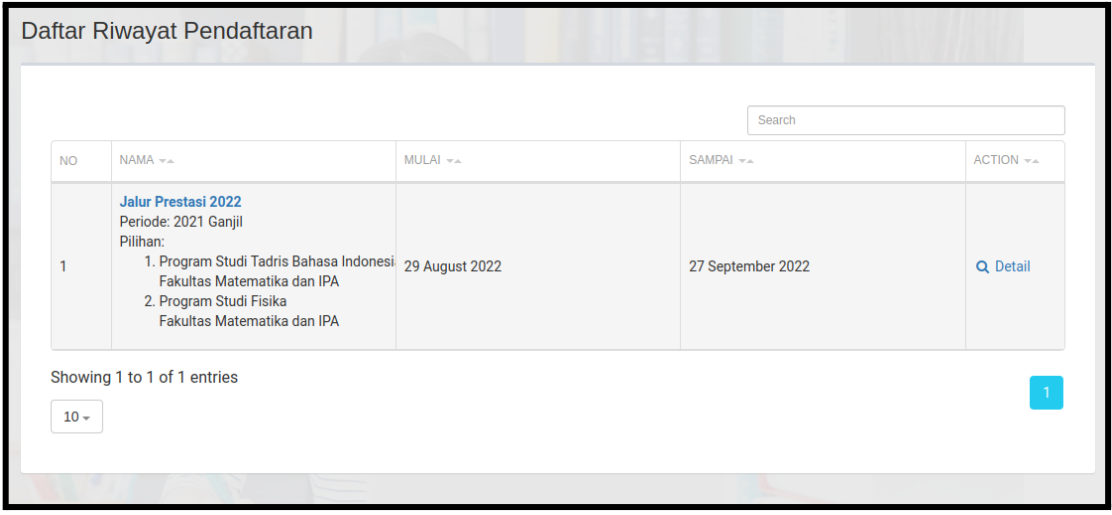

*Gambar 5.1. Daftar Riwayat Pendaftaran*

Klik link pada kolom **Nama** untuk melihat detail pendaftaran yang dibuka atau klik link **Detail** pada kolom **Action** untuk melihat detail pengajuan pendaftaran anda.